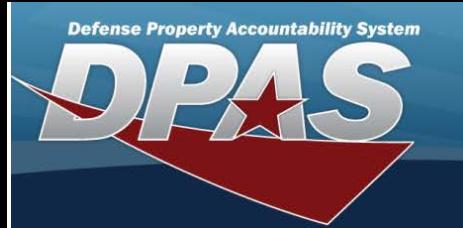

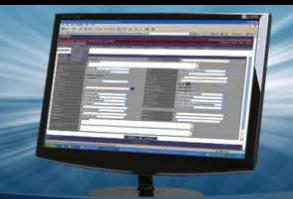

# **Federal Logistics (FEDLOG) Processes**

### **Importing FEDLOG National Stock Numbers (NSN) into DPAS**

**Field Details:**

**DPAS References:**

**Field Structure:**

**Field Length:**

**Data Type:**

The DPAS interface with the Defense Logistics Information Service (DLIS) provides a means for DPAS to interface with the National Stock Numbers (NSN) in the Federal Logistics Record (FEDLOG).

The FEDLOG is the official source of supply management Stock Number(s) for items authorized for all services. Tailored FEDLOG files have been created by DLIS to meet DPAS requirements, called the FEDLOG MSTR (Master) and Catalog FEDLOG SVC (Service) files.

The DPAS Data Processing Center is responsible for loading the tailored FEDLOG file to DPAS.

NAVSISA (Navy Supply Information Systems Activity) receives add / update / delete files and is responsible for loading the tailored FEDLOG file to DPAS.

The user can access the FEDLOG data utilizing the following programs: Catalog Add / Update / Delete, and the FEDLOG Inquiry (to be in a future release).

DLIS creates an updated file monthly of adds / updates / deletes and send the file using FTP (File Transfer Protocol). The DPAS system administrator updates the Base Catalog for each catalog name and creates a report with updates / deletes.

Every month, DLIS creates and uses an FTP process to update the FEDLOG file with adds / updates / deletes to NSN(s). In September (currently around the 22nd day of the month), DLIS creates an annual, complete file to perform an annual reconciliation of the DPAS Catalog to the FEDLOG and generate a change report.

The DPAS System Administrator loads the new file to the DPAS FEDLOG interface system-level tables and notifies the DPAS CDA (Central Design Authority) staff when the file has transmitted successfully.

DLIS sends an email to the DPAS CDA and the FEDLOG functional analyst to let them know the FEDLOG files are ready to process.

Once the DPAS CDA receives the files, the System Administrator for DPAS is notified in order to retrieve the files, place them on the production platform and schedule the FEDLOG Upload process.

This interface updates the DPAS Base Catalog, Catalog FEDLOG MSTR and Catalog FEDLOG SVC records. The FEDLOG Change report is generated as a result. Deleted files are renamed and archived to the Catalog Base History Table.

For records to be deleted, the process updates the Catalog Base and the Catalog FEDLOG MSTR with a NIIN STS CD (National Item Identifier Status Code) of '**8**'. DPAS receives only NIINs in the delete file.

Due to the number of records for the annual FEDLOG upload, the DLIS DPAS reconciliation file may need to be paused and restarted the following evening.

If the Accounting data will be displayed in the following order: change / delete reconciliation is running in the morning, it can be paused and restarted in the afternoon or evening where it was paused previously. This only works for the files that are to be loaded (If paused, imports restart at the beginning).

For each STOCK NBR, there is one 'Type 01' (master record) record and at least one 'Type 02' (service specific) record. There may be many 'Type 02' records for each 'Type 01' record. There may be many STOCK NBR(s) using service records for each master record.

The 'Type 02' record is the service record from FEDLOG which designates service specific changes for the '01' record.

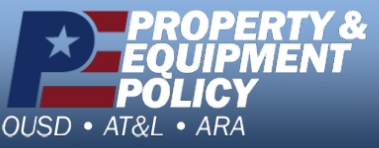

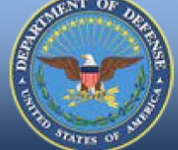

**DPAS Call Center**<br>1-844-843-3727

**DPAS Website** http://dpassupport.golearnportal.org

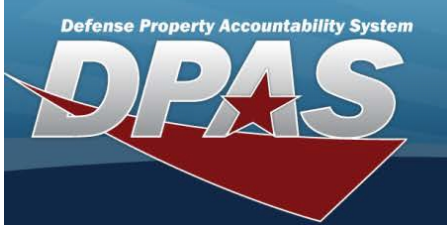

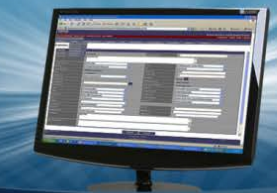

# **Annex A: Data Dependencies**

### **Valid Demilitarization Codes and Controlled Inventory Item Codes combination**

DMIL CDs (Demilitarization Codes) Are:

P A, B, Q C, D, E, F G CIIC(s) (Controlled Item Inventory Codes) Are: A, B, C, D, E, F, G, H, K, L, S, or T, 5, 6, 8 (Numerics = Small Arms, not AEDA) 1, 2, 3, 4, 9, J, I, M, N, O, P, Q, R, U, V, W, X, Y, Z 1, 2, 3, 4, 7, 9, J, I, M, N, O, P, Q, R, V, W, X, Y, Z, \$ 1, 2, 3, 4, 5, 6, 7, 8, 9, A, B, C, D, E, F, G, H, J, K, L, M, N, O, P, Q, R, S, T,V, W, X, Y, Z (5, 6, 8 = AEDA, not small arms)

## **Annex B**

#### **FEDLOG Interface Report (Sample)**

The FEDLOG Interface Change Report shows any changes occurring from the interface process. With an Excel spreadsheet format, it displays only changes (Part 1) and deletes (Part 2) to Stock Number(s) and associated fields in the FEDLOG file tailored to DPAS. This report is in the standard report format.

It shows only the Stock Number along with the fields that have changed.

FEDLOG Interface Change Report

#### **FEDLOG Change Load**

The FEDLOG Change Load (batch) change program for the FEDLOG process updates the temporary tables and can run separately.

#### **FEDLOG Recon Load**

The FEDLOG Recon Load (batch) only runs once a year. This table gets loaded from the FEDLOG import file. When finished, the Catalog FEDLOG MSTR file replaces the Catalog FEDLOG MSTR file and the Catalog FEDLOG SVC temp file replaces the FEDLOG SVC file.

#### **FEDLOG Recon Import**

The FEDLOG Recon Import batch is the reconciliation import batch for the FEDLOG process. The Catalog FEDLOG Import Base Catalog file is loaded only when there is something on the DPAS Base Catalog, retrieving all records from the DLIS DPAS Reconciliation file.

# **Annex C**

#### **FEDLOG Interface Report**

The purpose of this report is to show any deletes or changes that occurred from the process of the FEDLOG applications including, but not limited to, STOCK NBR, ITEM DESC, CIIC, Unit Price, etc. One report is created for each catalog name.

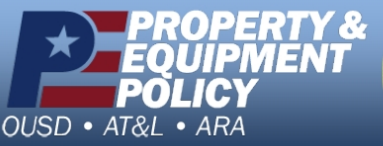

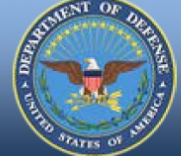

**DPAS Call Center**<br>1-844-843-3727

**DPAS Website** http://dpassupport.golearnportal.org